## 2024年度アクティブラーニング支援ツール (クリッカー) 利用申し込みについて

教育の情報化推進本部

教育の情報化推進本部では、アクティブラーニングの ICT 支援として、学生のスマートフォン等をクリ ッカー端末として利用する、BYOD によるクリッカーツールの授業での利用を支援します。利用を希望・検 討される先生は、以下をご確認ください。

(BYOD = Bring Your Own Device の略。「自分のデバイスを持ち込む」という意味。学生が個人で所有しているスマート フォンやタブレット、PC などの端末を学内で活用する仕組み)

- 1. BYOD によるクリッカーを利用した授業とは?…以下のような利用ができます。
	- ➢ 授業中に学生の反応を見るために選択式の質問を行い、学生が自身のスマートフォンから回答す ると瞬時に集計結果がグラフで表示され、それを基に学生の理解度や興味を確認しながら授業を 進めることができます。
	- ➢ 授業中、学生にコメントを入力させ、プロジェクターで表示し、その内容に教員が答える。又は、 その内容を参考に授業を進めていくなど双方型授業が展開できます。
	- ➢ コメントを参加者同士で共有し、それぞれに GOOD/BAD ボタンで評価をつけ合うことで、授業内 でのツールを用いたコミュニケーションを図ることができます。
- 2. 利用方法

イマキクという WEB サービスを利用します。(イマキク参考 HP : <https://imakiku.com/ja/> ) ※利用希望者には ID・パスワードをお渡しいたします。

3. 申し込み方法

教員 1 名につき 1 ライセンス必要になるため、事前に利用募集を行います。 2023年12月22日(金)までに以下フォームにてお申し込みください。 申し込みフォーム:<https://forms.office.com/r/ZgthvpczTf> (フォームへのアクセス、及びイマキクの利用には、MeijiMail アドレスが必要となります。) ※今回の募集は 100 名とさせていただきます。 ※申し込みに際して、概ね毎授業でのご利用を検討下さいますようお願いいたします。 ※結果は 2024 年 1 月中にご連絡させて頂く予定です。 ※2024 年 4 月上旬を目途に利用ライセンスを発行させて頂く予定です。(1 年間利用可) ※MeijiMail アドレスの取得は、<https://www.meiji.ac.jp/isc/registration/index.html> をご確認 ください。

- 4. 留意点
	- ▶ 学生個人のデバイスをクリッカー端末として利用します。利用可能デバイスは、スマートフォン、 タブレット、PC となり、各種 WEB ブラウザにてアクセスを行います。
	- ➢ インターネットへの接続が必要なため、学生個人の回線契約形態に応じて通信料金が発生します。 教室によっては、本学の無線 LAN 接続サービスをご利用頂くこともできます。
	- ➢ スマートフォン等のデバイスを持っていない学生、忘れた学生、自身のデバイスを授業で使いた くない学生への機器貸出サービスはありません。
	- ➢ 利用の際に学生番号等を入力させる設定を行うことで自己申告での本人識別は行えますが、本学 のシステムとは連携しておりませんので、共通認証を利用したログインは行えません。また、Oho!Meiji システムとのデータ連携もできません。
	- ➢ ご利用いただく教員には、今後のサービス継続検討のためにアンケートへの回答、及び利用状況 のヒアリング等を実施させて頂きますので、ご協力の程宜しくお願いいたします。
	- ➢ ご不明な点がございましたら、駿河台メディア支援事務室(内線:4298)までお問い合わせくださ い。

## **クリッカーツールのご紹介**

BYODによるクリッカーツール 『イマキク』 を希望者にご提供します。 **授業運営に是非ご活用下さい!**

## 学生個人のスマホを利用 分かりやすい画面で攪作も簡単! スマホへのアプリインストール・事前設定変更不要!

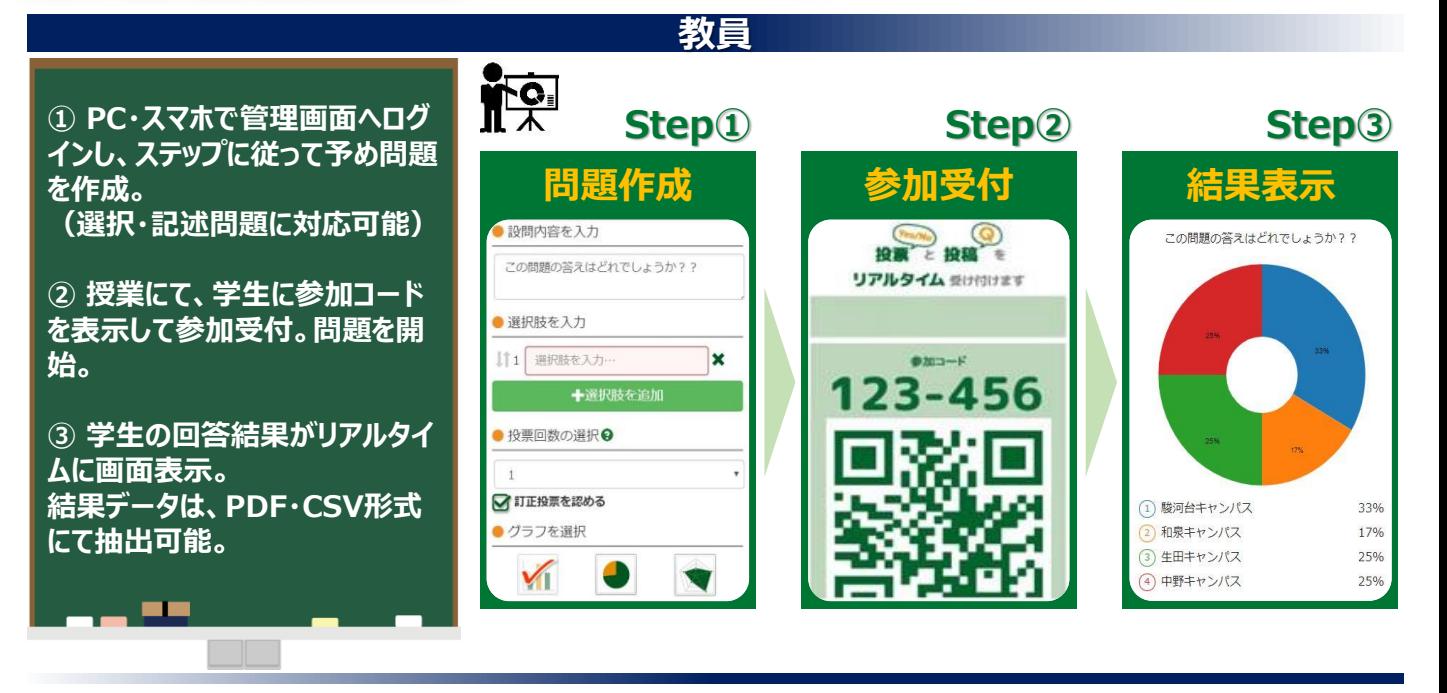

**学生**

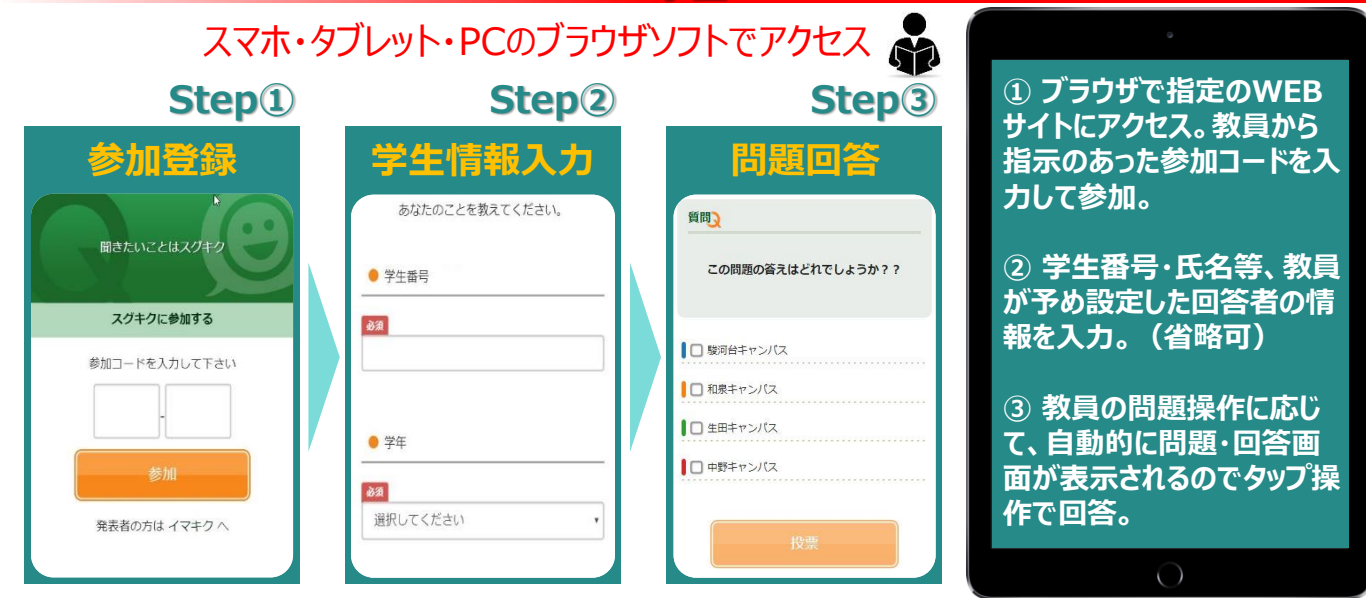